**IBM** Information Management software

# **Scalar Functions and Arithmetic**

© Copyright IBM Corporation 2007 Course materials may not be reproduced in whole or in part without the prior written permission of IBM.

# **Unit Objectives**

After completing this unit, you should be able to:

- Use arithmetic in the SELECT and WHERE clauses
- Use basic scalar functions such as COALESCE/VALUE, DECIMAL, SUBSTR
- Use date and time scalar functions
- **Use the CONCAT operator**

### **Selecting Calculated Values**

I need a list containing EMPNO, SALARY, COMM, and SALARY + COMMfor employees whose salary is less than \$20000, ordered by employee number

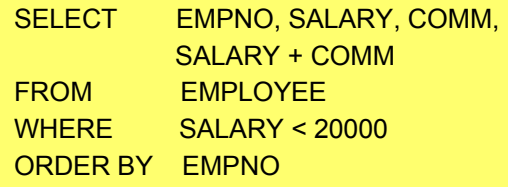

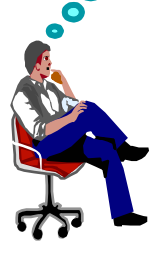

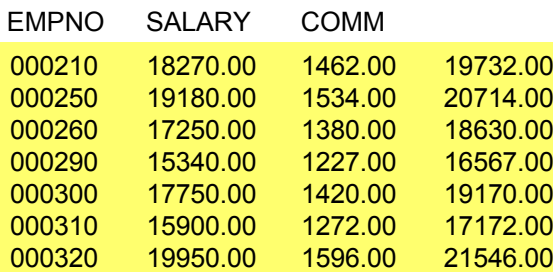

# **Naming Result Columns**

**FIME** 

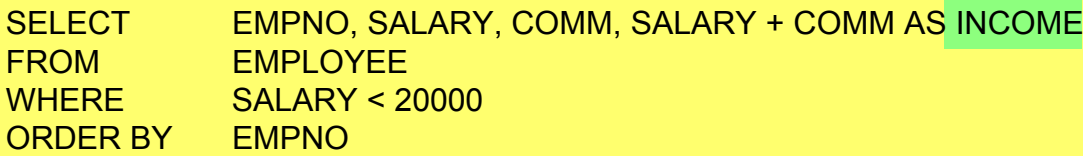

**K 3824 S** 

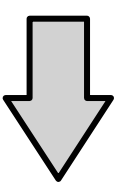

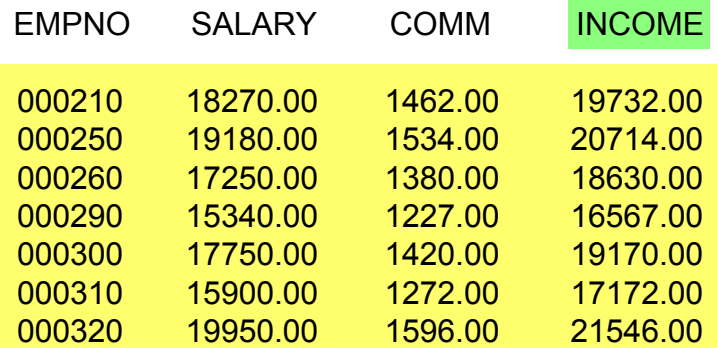

# **Substitution of NULL Values**

I need a listing containing department names and the employee number of its manager, sorted by department name.

※少し出す

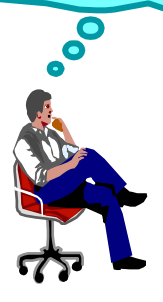

SELECT DEPTNAME, COALESCE (MGRNO, 'UNKNOWN') AS MANAGERFROM DEPARTMENTORDER BY DEPTNAME

**DELLES RES** 

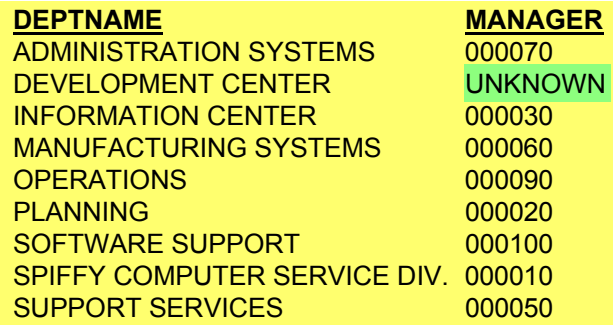

# **Arithmetic with NULL Values**

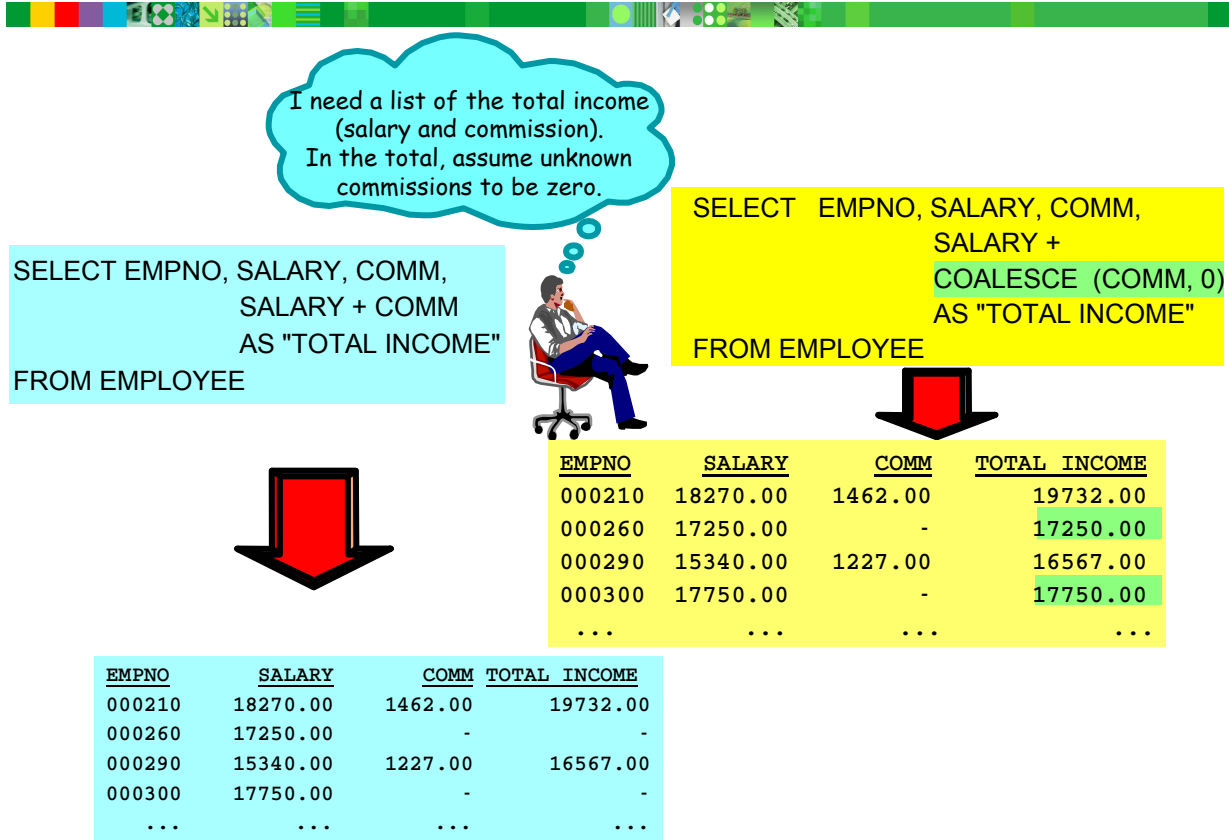

### **Calculated Values**

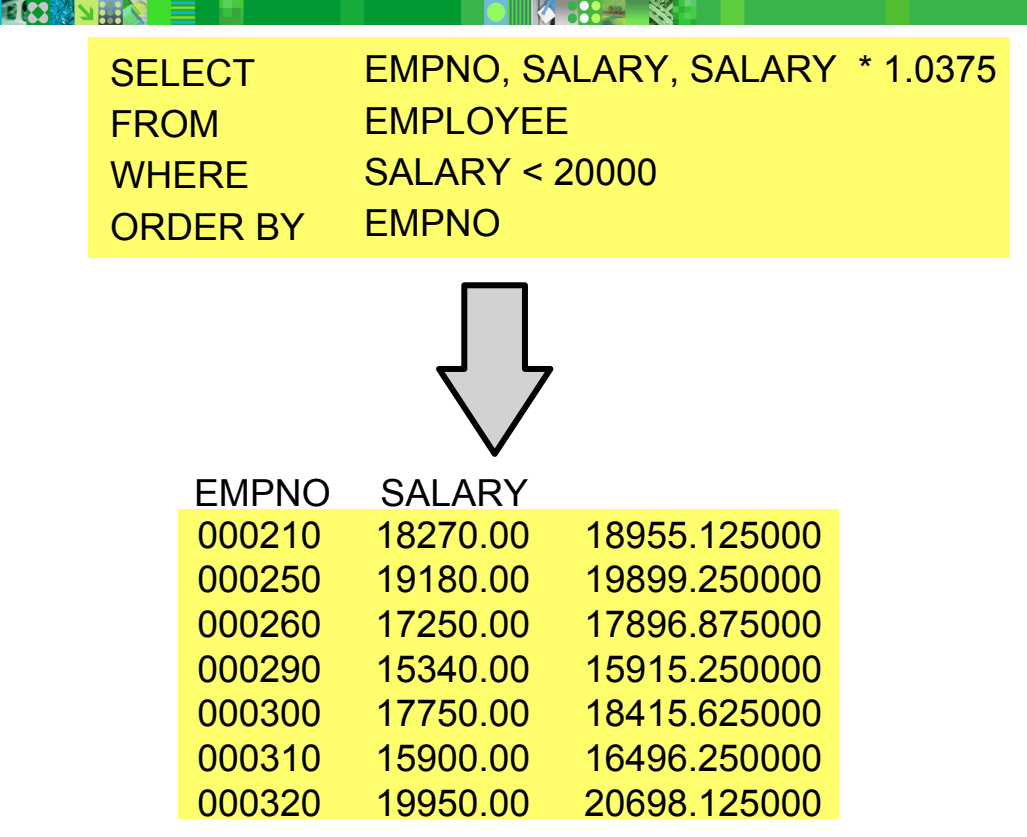

### **Decimal Representation of a Value**

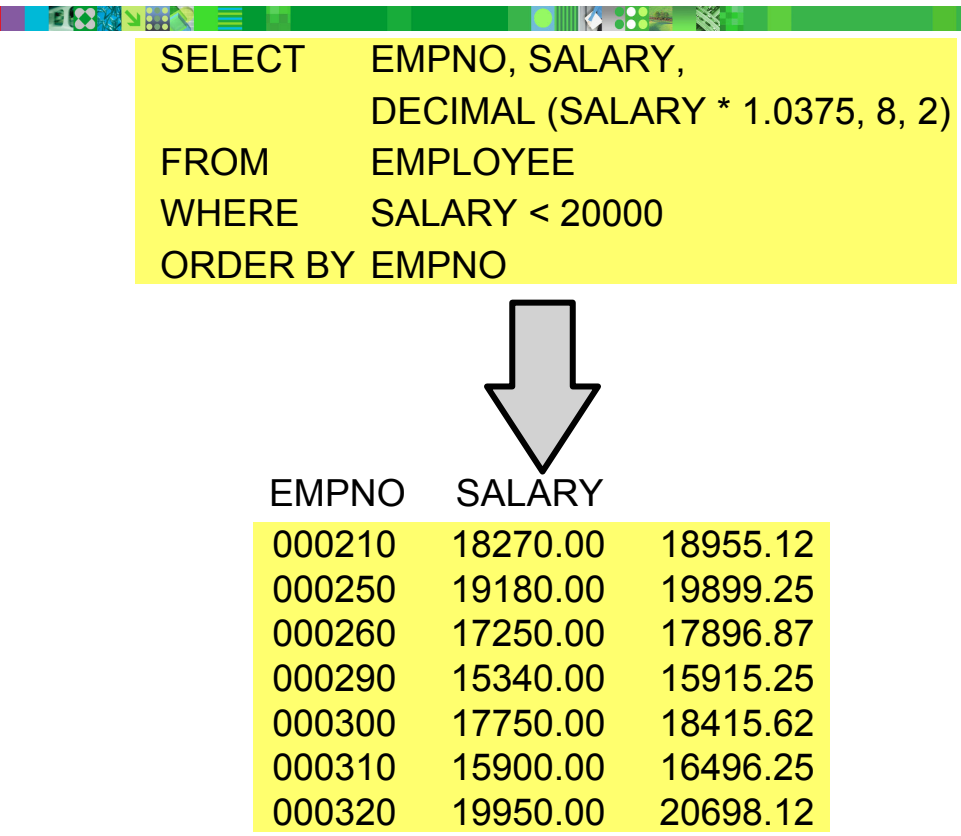

# **Decimal Values - Truncation and Rounding**

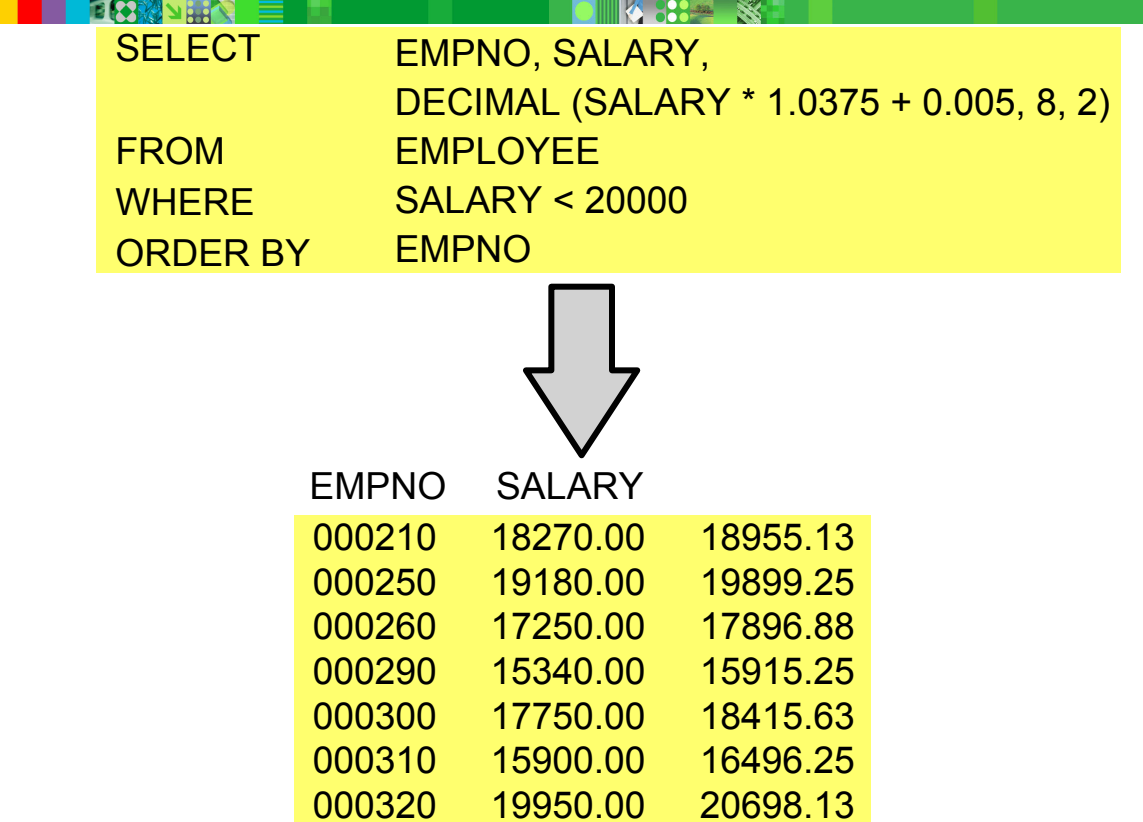

### **Condition on Calculated Values**

日の勝っ出入

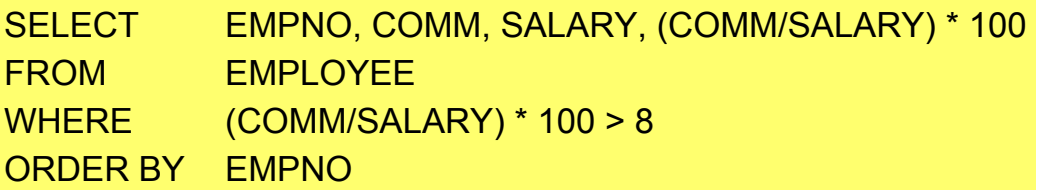

**KI 3895 NO.** 

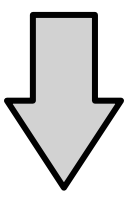

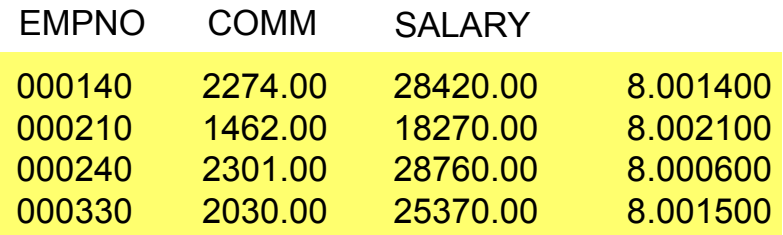

### **Date and Time**

 DATE, TIME, TIMESTAMP data internally stored as packed decimal, without sign

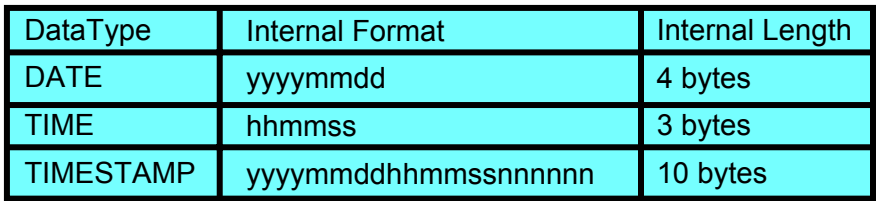

**Program uses an external format, that is,** 

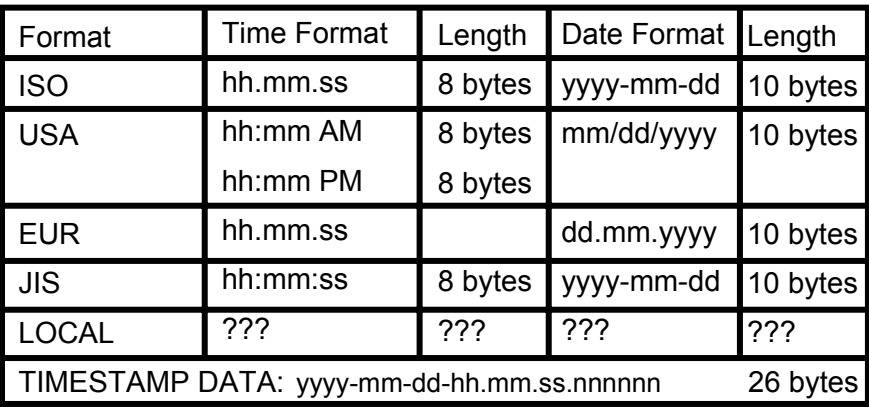

#### **CHAR controls the external format of date / time data**

**KRANA KRANA** 

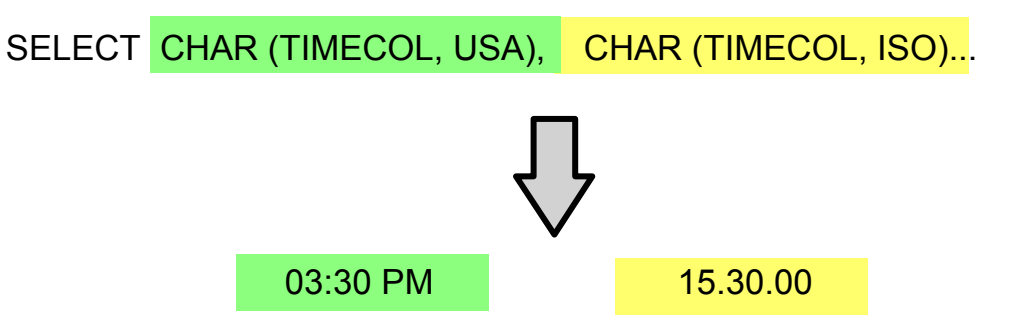

# **Comparison with Dates**

**SELECT** FROM**WHERE** ORDER BY BIRTHDATE EMPNO, LASTNAME, BIRTHDATE EMPLOYEEBIRTHDATE >= '1955-01-01'

**1824 X** 

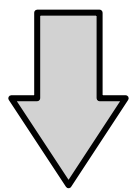

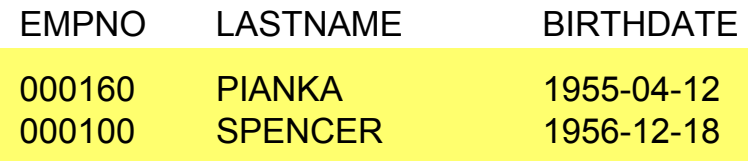

# **DATE / TIME Arithmetic**

### **Subtraction only**

time - time  $\rightarrow$  time duration (decimal (6,0)) date – date  $\rightarrow$  date duration (decimal (8,0)) timestamp – timestamp  $\rightarrow$  timestamp duration (decimal (20,6))

 Labeled durations: YEARS, MONTHS, DAYS, HOURS, MINUTES, SECONDS, MICROSECONDS time + labeled duration  $\rightarrow$  time date + labeled duration  $\rightarrow$  date timestamp + duration  $\rightarrow$  timestamp

### **Subtraction of Dates**

I need a listing containing the ages of all employees 72 years old or more, sorted by age in descending sequence.

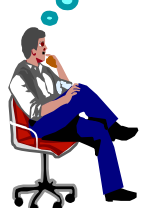

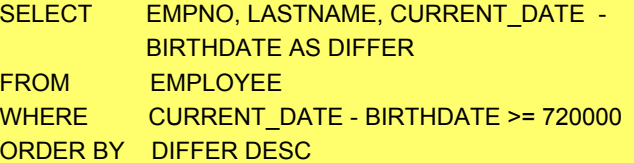

X

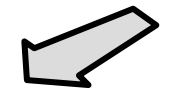

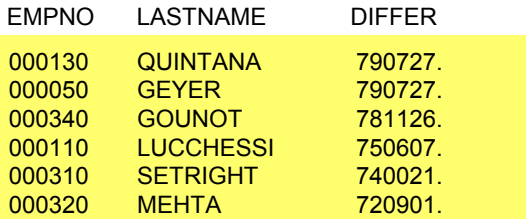

### **Date / Time Scalar Functions**

- 
- DAY, MONTH, YEAR, HOUR, MINUTE, SECOND, MICROSECOND, DATE, TIME

Extract portions of a date, time, timestamp, or duration

**DAYS** - Converts a date to the number of days since 12/31/0000

DAYS(date\_1) – DAYS(date\_2) gives the number of days between date 1 and date 2

### **Date Scalar Functions**

**E & MARINA** 

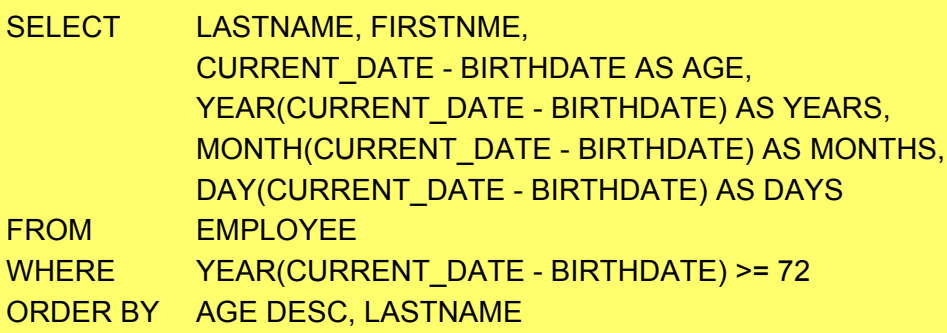

**KI 3824 SST** 

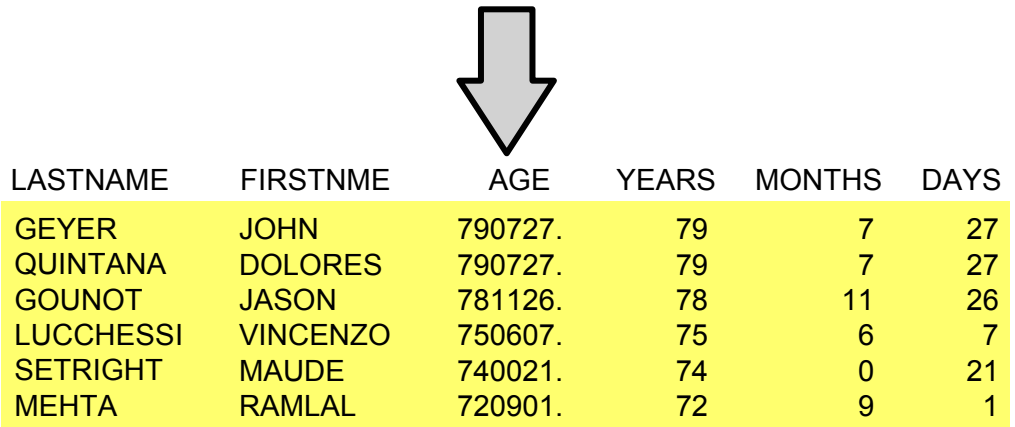

## **DATE Arithmetic (1 of 2)**

国内科内部人

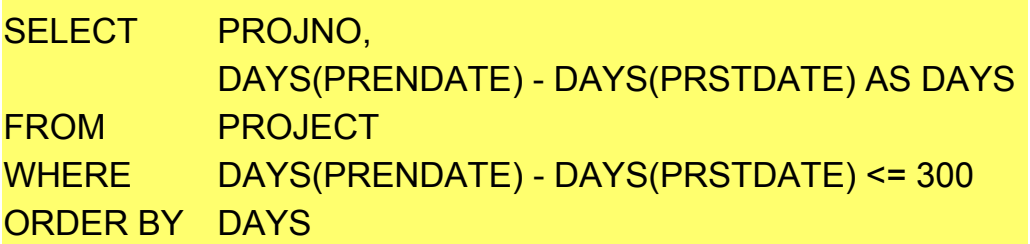

**KING ST** 

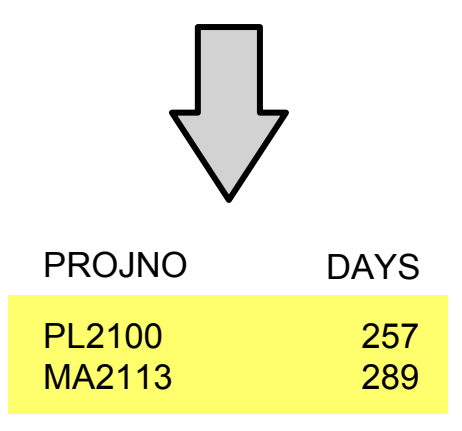

# **DATE Arithmetic (2 of 2)**

国内科区

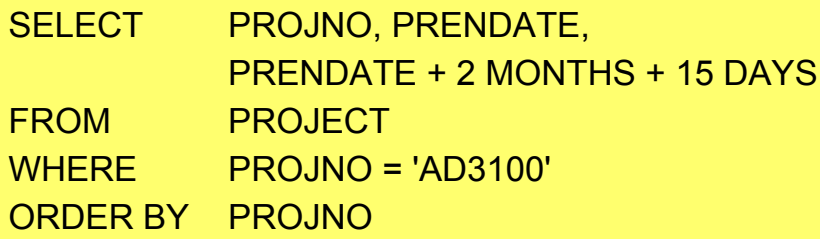

KI 88 S

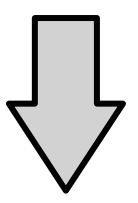

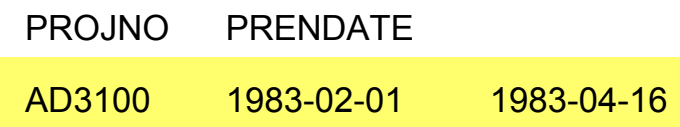

# **Substring of Strings (1 of 2)**

#### COURSINF

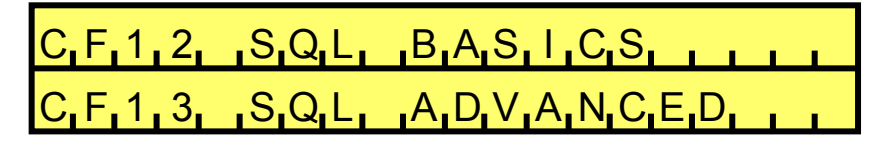

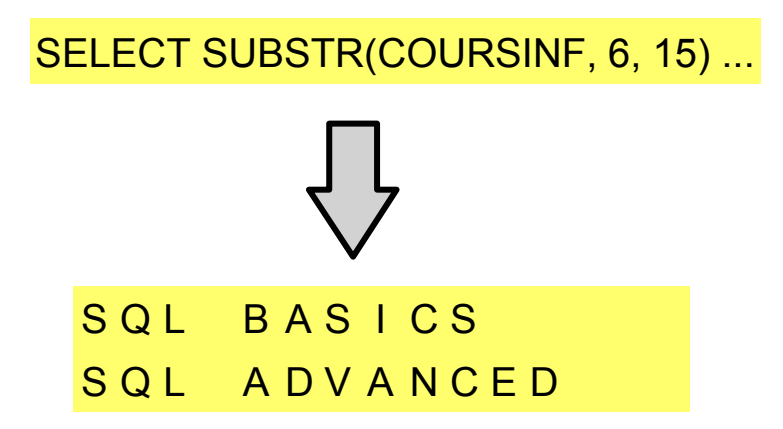

**BALLEY SEE** 

#### **Substring of Strings (2 of 2)EKRANSK**

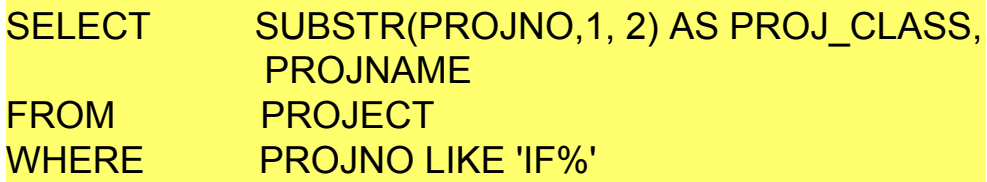

**4 334 X** 

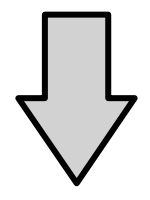

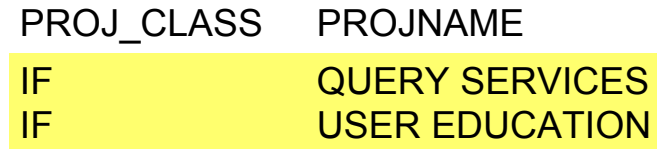

### **Concatenation of Values**

SELECT LASTNAME CONCAT ', ' FROMWHERE WORKDEPT = 'A00' ORDER BY NAME CONCAT FIRSTNME AS NAMEEMPLOYEE

**KANG SANG REA** 

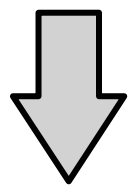

NAME

HAAS, CHRISTINE LUCCHESSI, VINCENZO O'CONNELL, SEAN

# **Checkpoint**

- 1. True or False? If you use the DECIMAL scalar function to have two decimal positions instead of six, the result will be rounded.
- 2. If you subtract two dates, the format of the result will be:
	- a. DD.MM.YYYY
	- b. YYYY-MM-DD
	- c. YYYYMMDD
- 3. Name several scalar functions.

# **Checkpoint Solutions**

**BBW** 

- 1. False
- 2. c
- 3. DECIMALSUBSTR**COALESCE** VALUEYEARMONTHDAYDAYSROUND

**KRANA KRANA** 

# **Unit Summary**

Having completed this unit, you should be able to:

- Use arithmetic in the SELECT and WHERE clauses
- Use basic scalar functions such as COALESCE/VALUE, DECIMAL, SUBSTR
- Use date and time scalar functions
- **Use the CONCAT operator**